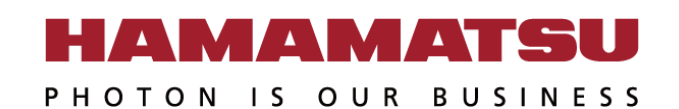

## **PC Recommendation for**

## **ORCA-Flash4.0 V3 / LT+**

December 2020 (20201214)

Hamamatsu Photonics K.K.

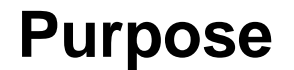

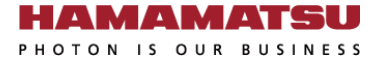

This document provides the recommended PC configuration for Hamamatsu ORCA-Flash4 Series cameras and Hamamatsu [HCImage](https://hcimage.com/) software.

- [C13440-20CU](http://www.hamamatsu.com/us/en/C13440-20CU.html) : ORCA-Flash4.0 V3
- 
- 
- [C11440-42U30](https://www.hamamatsu.com/jp/en/C11440-42U30.html) : ORCA-Flash4.0 LT+
- Notice
	- Optimum performance can be achieved under the conditions describe in this document, but it is not guaranteed.

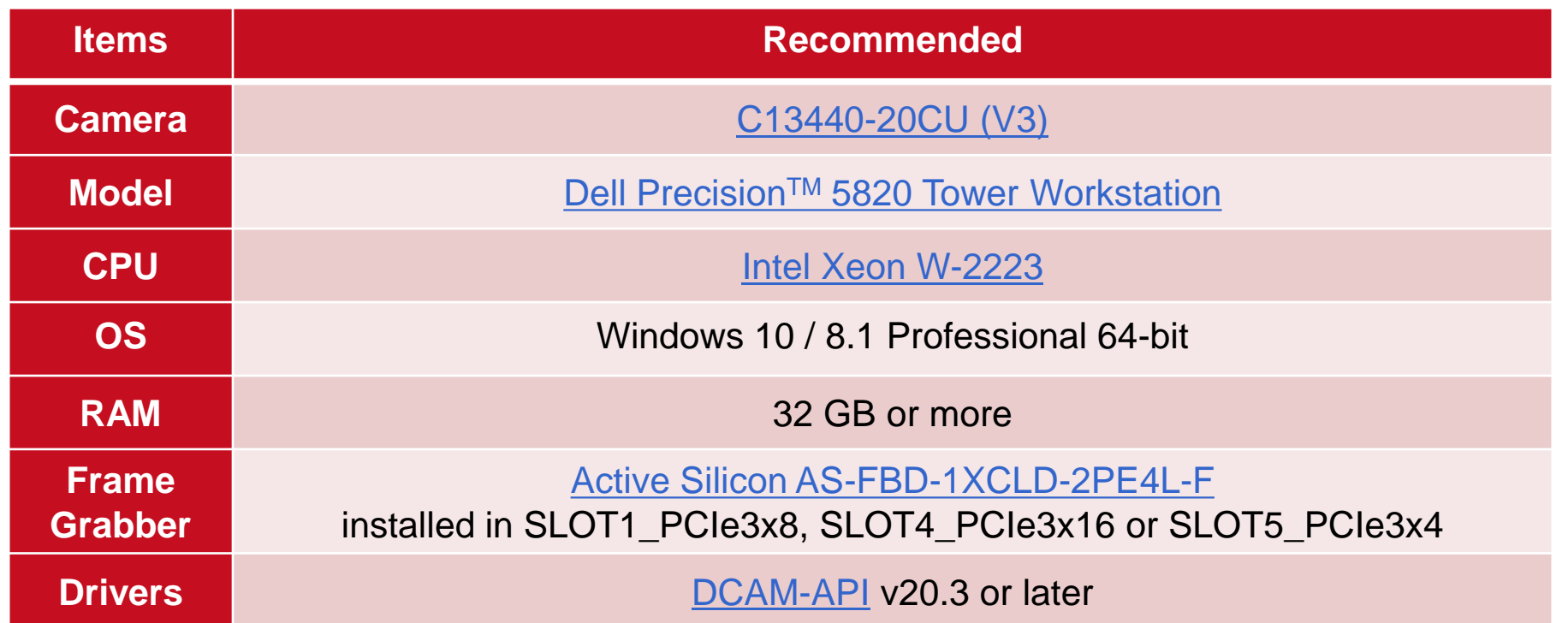

- To achieve full speed recording at max resolution and max 25,000+ fps speed at small regions.
- These BIOS settings may need to be adjusted:
	- Disable (uncheck) SpeedStep and C-State under the Performance section.
	- Enable (check) Turbo Boost and Hyper-Threading under the Performance section.

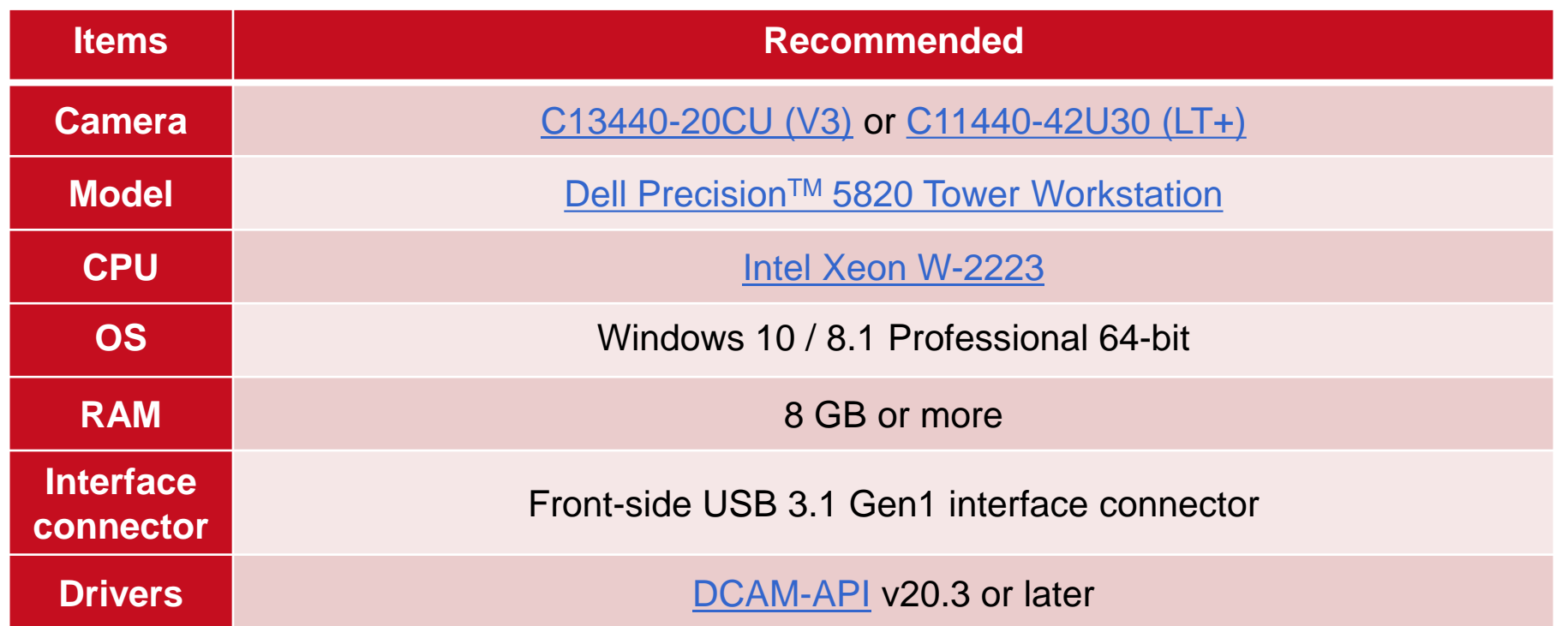

- To achieve full speed recording at max resolution and max 25,000+ fps speed at small regions with frame bundle.
- These BIOS settings may need to be adjusted:
	- Disable (uncheck) SpeedStep and C-State under the Performance section.
	- Enable (check) Turbo Boost and Hyper-Threading under the Performance section.

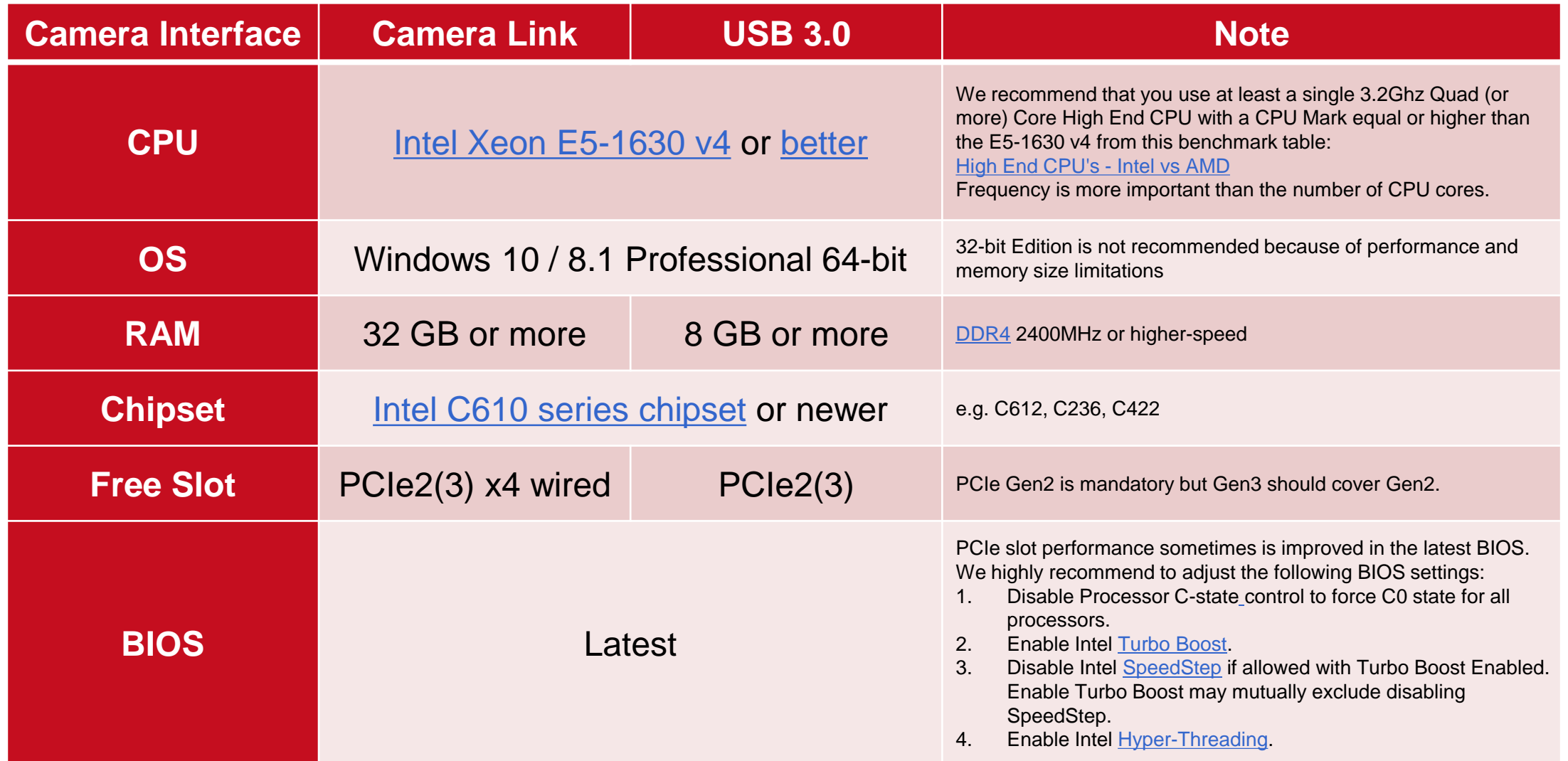

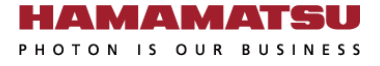

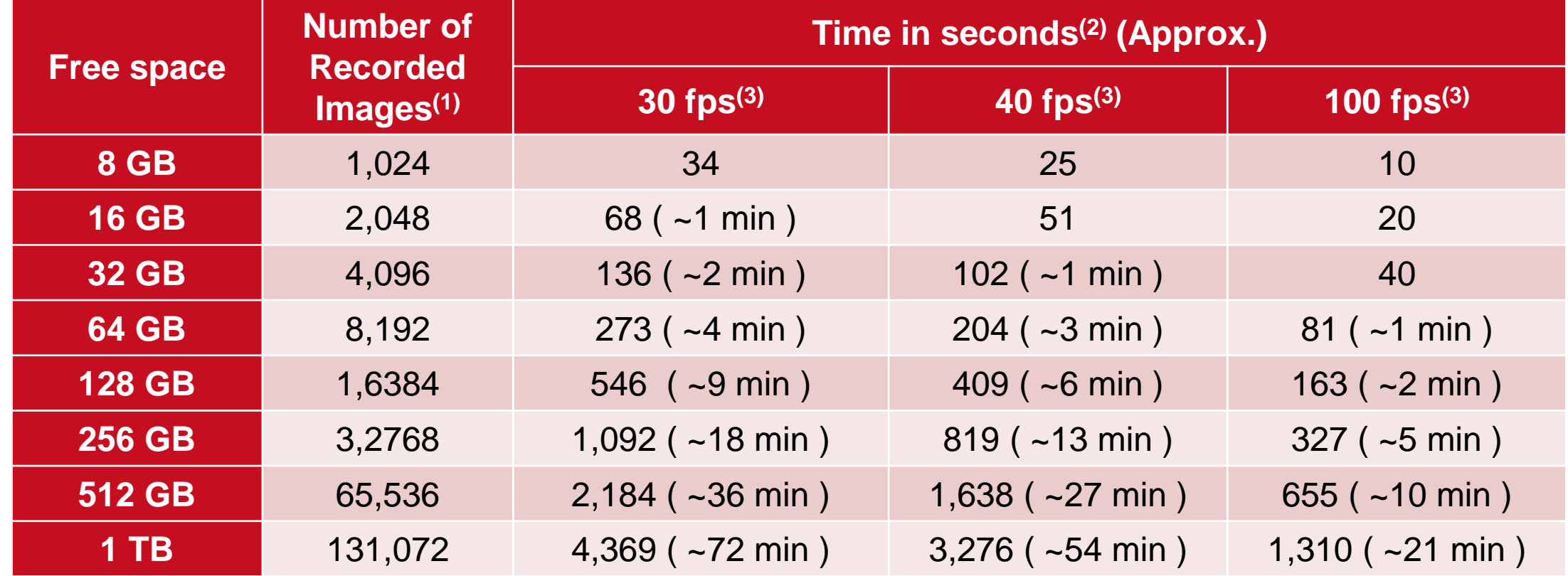

1. In case of 1x1 binning, full size.

- 2. Numbers are rounded down.
- 3. Depends on storage writing speed and application writing to storage performance. Writing frame rate is sometimes slower than camera capturing speed.

## **Dell PrecisionTM 5820 [Tower Workstation](http://www.dell.com/support/home/us/en/04/product-support/product/precision-5820-workstation/manuals) Slot Configuration**

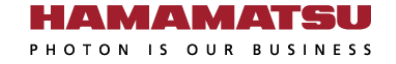

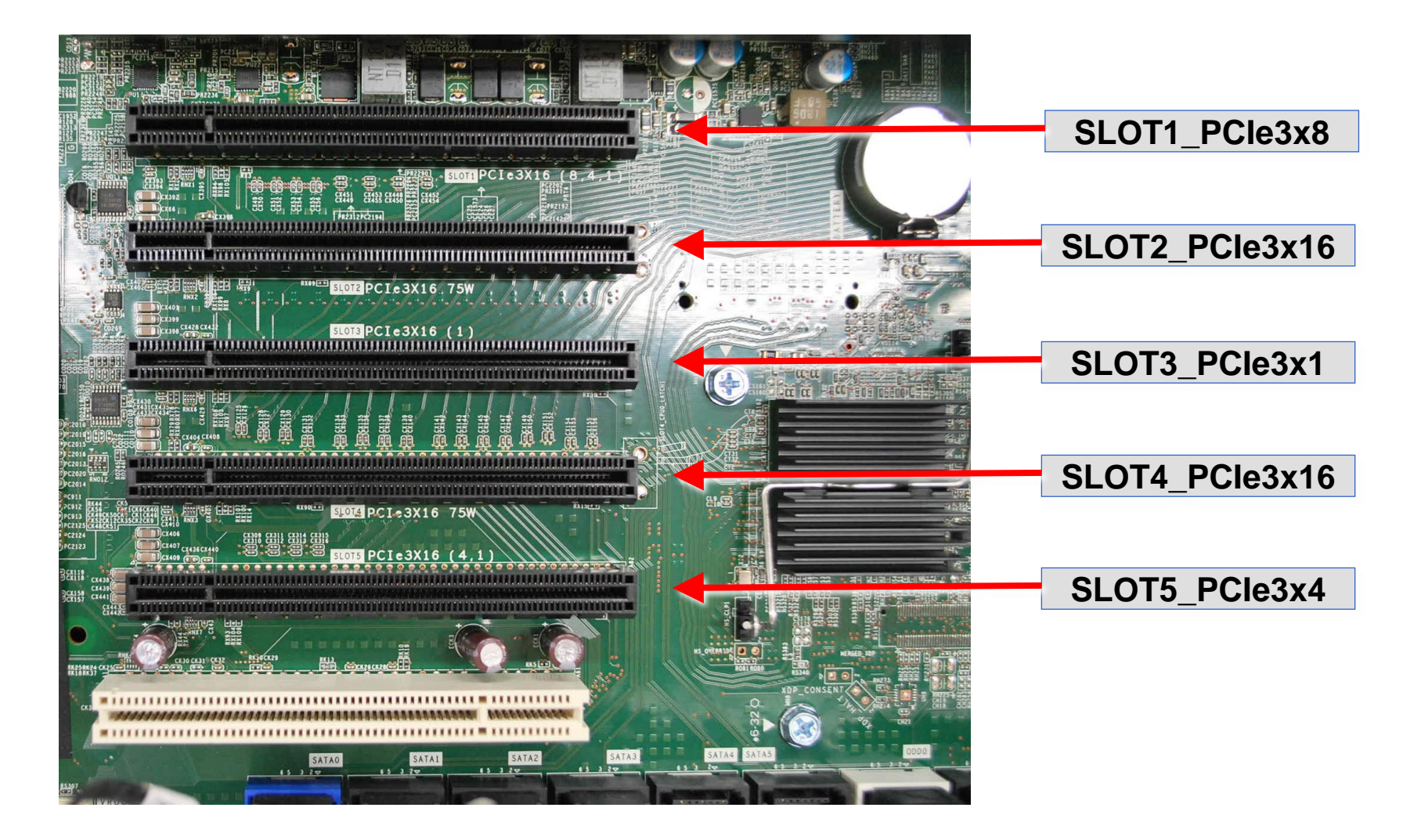

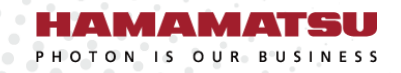

.............  $$ ............

............ ............ **...........**. ............ 

. . . . . . . . . . . . . .

## www.hamamatsu.com